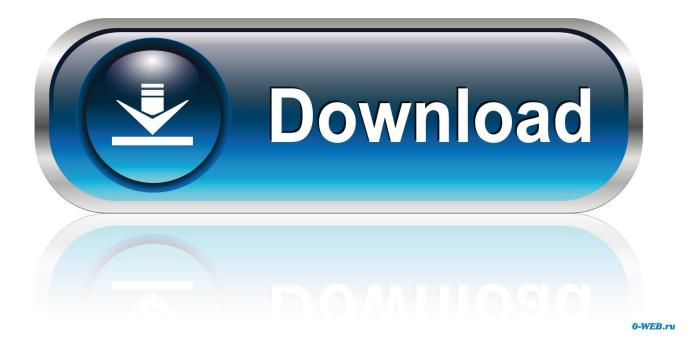

Qualcomm Gobi 2000 Windows 10 Driver Download 1

| Device Manager                                |  |
|-----------------------------------------------|--|
| ile Action View Help                          |  |
|                                               |  |
| - 📇 user-PC                                   |  |
| > 🎯 Batteries                                 |  |
| De la Biometric Devices                       |  |
| Bluetooth Radios                              |  |
| ⊳ ₁∎ Computer                                 |  |
| 🗅 👝 Disk drives                               |  |
| 🔈 📲 Display adapters                          |  |
| DVD/CD-ROM drives                             |  |
| IDE ATA/ATAPI controllers                     |  |
| 🔈 – 🟺 IEEE 1394 Bus host controllers          |  |
| > 🔚 Imaging devices                           |  |
| > - Keyboards                                 |  |
| Mice and other pointing devices               |  |
| Modems                                        |  |
| Monitors                                      |  |
| Network adapters                              |  |
| 👰 Bluetooth Device (Personal Area Network)    |  |
| - 🔮 Bluetooth Device (RFCOMM Protocol TDI)    |  |
| 📲 Intel(R) 82577LM Gigabit Network Connection |  |
| 📲 Intel(R) Centrino(R) Ultimate-N 6300 AGN    |  |
| 👷 Microsoft Virtual WiFi Miniport Adapter     |  |
| 🔄 🙀 Teredo Tunneling Pseudo-Interface         |  |
| Other devices                                 |  |
| 📠 Bluetooth Peripheral Device                 |  |
| 📠 Bluetooth Peripheral Device                 |  |
| 🔤 🌆 Bluetooth Peripheral Device               |  |
| PCMCIA adapters                               |  |
| Ports (COM & LPT)                             |  |
| Processors                                    |  |
| SD host adapters                              |  |
| > 👷 Security Devices                          |  |
| 🔈 🛗 Smart card readers                        |  |

Qualcomm Gobi 2000 Windows 10 Driver Download 1

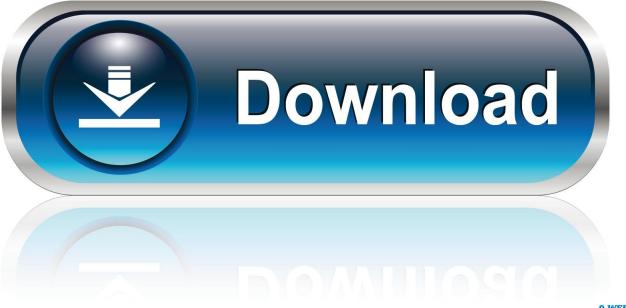

0-WEB.ru

Windows Starter is complete garbage They did give the option to upgrade to the oth]] windows 7 OS for ... Can anybody locate Qualcomm Gobi 2000 drivers for the N150 ... http://www.samsung.com/us/support/downloads/NP-N150-HAV1US. It is the CDMA driver for Win7 and I verified it works in XP as well.. 7455 Driver and FW Build 4624 [zip, 385mb, for Win 7, 8, 8.1, 10] ... Sierra Wireless Driver and Firmware for the Sierra Wireless MC7355 and EM7355 multi carrier ... Sprint SmartView v2.28.0088.0 and Verizon VZAccess Manager v7.2.9.1(2470a). Register and download the CSA Install Pack for Gobi<sup>TM</sup> and Gobi2000<sup>TM</sup>.. Lenovo ThinkPad Edge 11 Qualcomm Gobi 2000 WLAN Driver free download. Get the latest version now. (New) Enhanced functions.. My T410 was upgraded from Windows 7 to Windows 10, Windows 10 meanwhile with Anniversary Update. A Qualcomm Gobi 2000 WAN card in.. Download the latest drivers for your Qualcomm Gobi 2000 to keep your Computer up-to-date.. 2 Aug 2017 - 3 min - Uploaded by Сергей НеделяевDriver Qualcomm Gobi 2000 Windows 10 http://lur.roluf.ru/Driver%20Qualcomm %20Gobi .... 20 Mar 2011 ... The Qualcomm Gobi 2000 is a widely used WWAN / GPS combo device. ... Connection Manager may also be set to run on Windows start. .... Download the latest driver for the Gobi 2000 WWAN module in your computer model. ... The setting \* that enables GPS control is reported to be 1 or 0 depending on .... 2 days ago ... Qualcomm Gobi2000 9225 driver for windows 10. Hi,. I upgrade ... Step 1: First, I suggest you to uninstall the Qualcomm Gobi2000 9225 driver.. Just free download Qualcomm Gobi 2000 USB Driver - Windows 7 32-bit drivers ... In order to manually update your driver, follow the steps below the next steps : 1. ... Refer to the following article to update all the jesus available in Windows 10.. 3 Jun 2010 ... Qualcomm Gobi 2000 HS-USB Mobile Broadband Device 9225 is a Network ... 1. Qualcomm Incorporated Qualcomm Gobi 2000 HS-USB Mobile ... works on Windows 2000 (5.0) 64 bits; This driver works on Windows XP (5.1) .... Qualcomm Gobi 2000 Driver Windows 10. 3/21/2018. 0 Comments. Download the latest drivers for your Qualcomm Gobi 2000 HS-USB Mobile Broadband .... Qualcomm Gobi 2000 Hs Usb Modem 9225 Driver for Windows 7 32 bit, ... Pack 1 (Microsoft Windows NT) 64bit, Windows 10 Mobile 64bit, Windows 8 Pro 32bit, .... 27 May 2015 ... Gobi 2000 Device drivers are available to download from many laptop ... 1. Install the original drivers package GobiInstaller.msi (Included in the ZIP file) 2. ... We are looking for "Qualcomm Gobi 2000 Download Service" or .... 18 Jun 2014 ... Searching for information revealed Qualcomm Gobi 2000 page @ thinkwiki, a page dedicated to documenting Thinkpads running Linux.. 19 Mar 2013 ... 1.1.250 (Package) - 2.0.7.4 (Driver) This package installs the Intel Wireless WAN Driver to enable the following devices: - Qualcomm Gobi 2000 .... 17 Apr 2010 ... HP Mini 5102 - Qualcomm Gobi 2000 WWAN and GPS under 9.10 or 10.04 ... I have a driver, but NetworkManager doesn't find my device ... I downloaded the Windows firmware from Lenovo: ... 18:20 gobi2000/Images/Lenovo/1/UQCN.mbn 0 2010-10-05 22:03 gobi2000/Images/Lenovo/2/ 9896 2009-10-19 .... 21 May 2012 ... Chipset: Qualcomm Gobi 2000; USB ID: 05c6:9204 (loader); USB ID: ... From the pre-installed Lenovo Windows installation. ... USB after installing the Qualcomm Gobi 2000 Wireless WAN Driver. ... Then just extract[1] the firmware images from the MSI file by \$ wine .... --stman 10:10, 23 January 2011 (UTC) .... Qualcomm Gobi 2000 Wireless WAN Driver for Windows 7 (32-bit, 64-bit), Vista (32-bit, 64-bit) ... Individual Downloads; Operating System; Version; Released; Severity; Size; Download ... Microsoft Windows XP Home Edition, Professional SP3. 7 Dec 2016 ... The page shows you all drivers for the devices of Thinkpad Edge 11 to download for Windows. ... Snaildriver 2 Lite Download (Version:2.1.1) ... Lenovo USB Display Driver for Windows 10 (32 bit, 64 bit), 8 (32 bit, 64 bit), 7 (32 ... Qualcomm Gobi 2000 Wireless WAN Driver for Windows 7 (32 bit, 64 bit), Vista .... Download: Qualcomm gobi 2000 driver download panasonic Wallpaper softwares ... cf-53 - Hi Stone Chen, We appreciate you for being a part of Windows 10. 09d653b45f